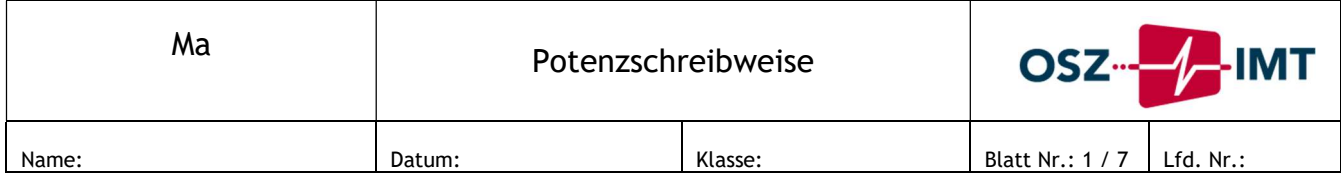

## Was ist eigentlich eine Zahl?

Eine Zahl besteht aus Betrag und Einheit. Wenn du zum Beispiel 3 Liter Orangensaft kaufst, dann ist die 3 der Betrag einer Zahl und die Liter (l) sind die Einheit.

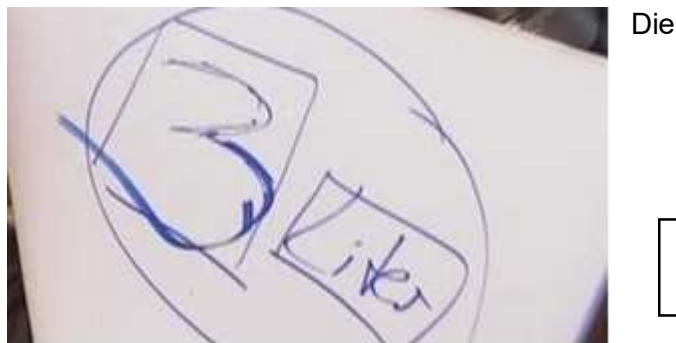

Die Zahl 3 alleine sagt wenig aus.

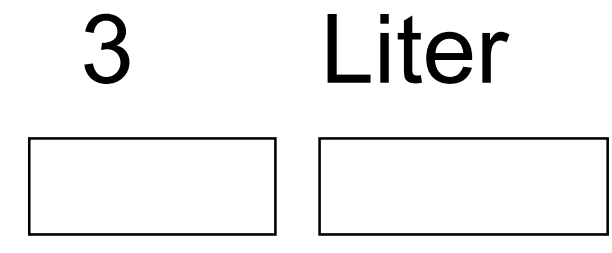

### Das Stellenwertsystem

In München leben ungefähr 1 360 000 Menschen, auf der Erde sogar 7.754.847.000. Um diese großen Zahlen lesen und schreiben zu können, solltest du das Stellenwertsystem kennen.

Trage die Einwohnerzahl von München und die Anzahl der Menschen auf der Erde ein.

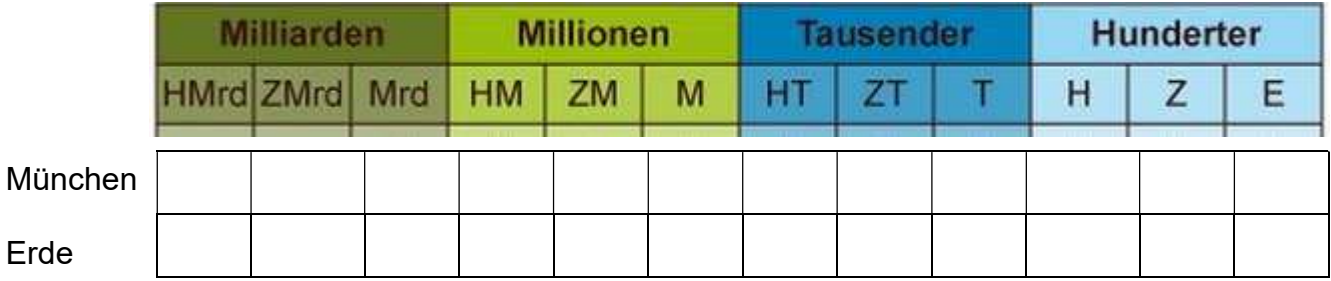

Wofür die Abkürzungen stehen, siehst du hier: Hunderter:  $E = Einer$ ,  $Z = Zehner$ ,  $H = Hunderter$ **Tausender:**  $T = T$ ausender,  $ZT = Z$ ehntausender,  $HT = H$ underttausender Millionen: M = Millionen, ZM = Zehnmillionen, HM = Hundertmillionen usw.

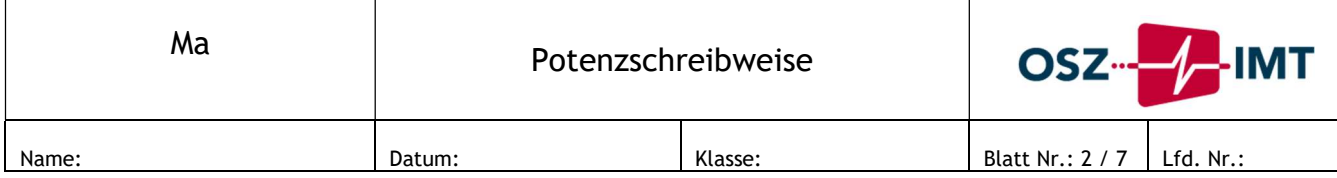

### Große Zahlen lesen

3 256070350209 - Kannst du diese Zahl lesen?

Wenn du es mit großen Zahlen zu tun hast, musst du einfach die einzelnen Ziffern der Zahl in das Stellenwertsystem schreiben. Dann kannst du die Zahl problemlos lesen. Am besten trägst du die Zahlen von hinten nach vorne ein.

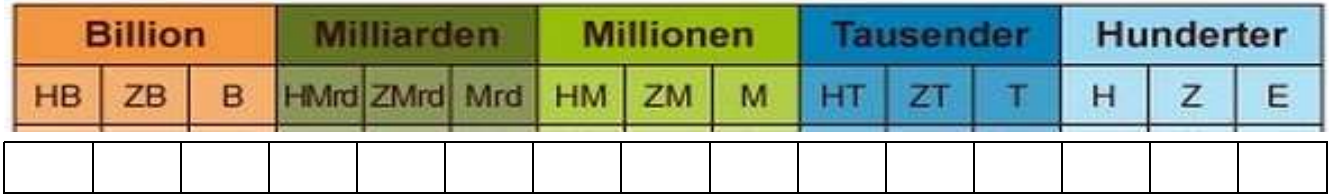

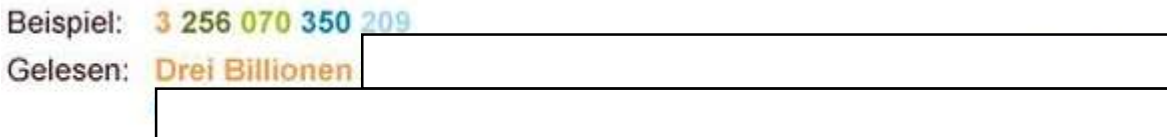

## Große Zahlen schreiben

Wenn du umgekehrt wissen willst, wie eine geschriebene Zahl in Ziffern aussieht, dann hilft dir das Stellenwertsystem auch weiter. Lies die Zahl Wort für Wort und trage sie in die Tabelle ein.

Wie sieht diese Zahl aus?

Vierzig Billionen zweihundertdrei Millarden fünf Millionen dreitausendfünfundzwanzig

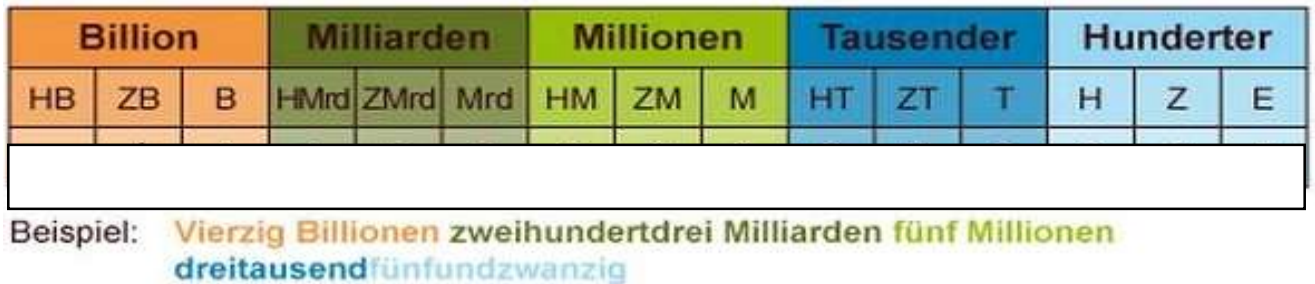

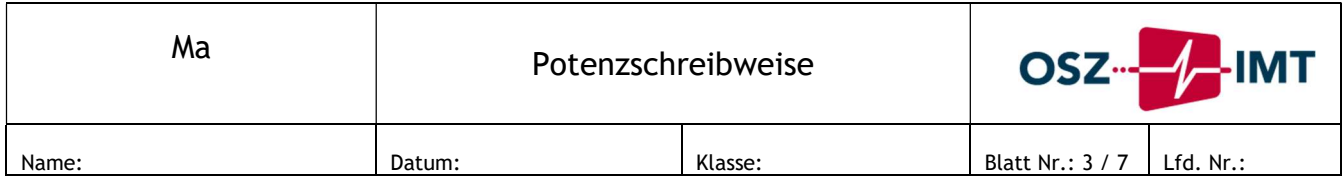

### Entfernungen im Sonnensystem

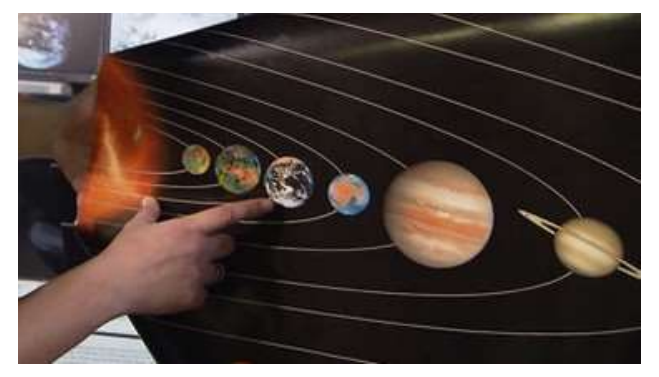

In unserem Sonnensystem haben wir es mit riesigen Zahlen zu tun. Die Entfernungen zwischen den Planeten sind so groß, dass die Zahlen in der üblichen Schreibweise nicht mehr in den Taschenrechner passen. So beträgt die Entfernung zwischen Sonne und Erde zum Beispiel ungefähr 149 600 000 km. Um diese Zahlen kürzer darstellen zu können, brauchst du Zehnerpotenzen.

Was ist eine Potenz?

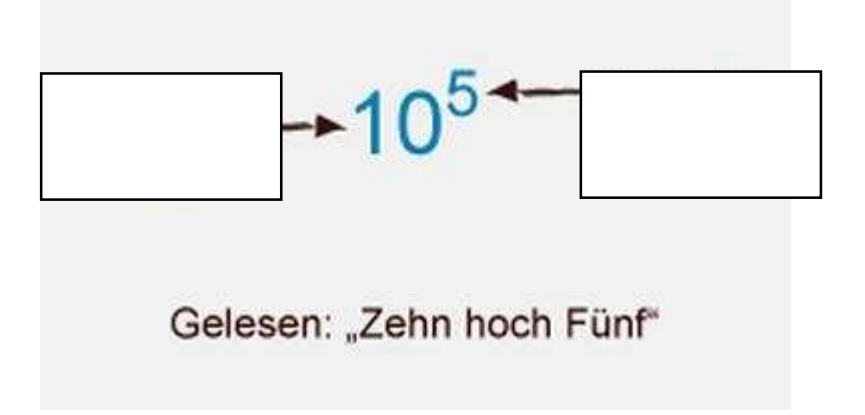

Eine Potenz besteht aus Grundzahl (Basis) und Hochzahl (Exponent).

Die Hochzahl gibt an, wie oft die Basis mit sich selbst multipliziert wird. "Zehn hoch fünf" bedeutet also:  $10^5 = 10 \cdot 10 \cdot 10 \cdot 10 \cdot 10$ 

### Beispiele:

 $10^2 = 10 \cdot 10$  $1000 = 10 \cdot 10 \cdot 10 = 10^{3}$  $1000000 = 10^6 = 10 \cdot 10 \cdot 10 \cdot 10 \cdot 10$  $10 \cdot 10 \cdot 10 \cdot 10 = 10000 = 10^4$ 

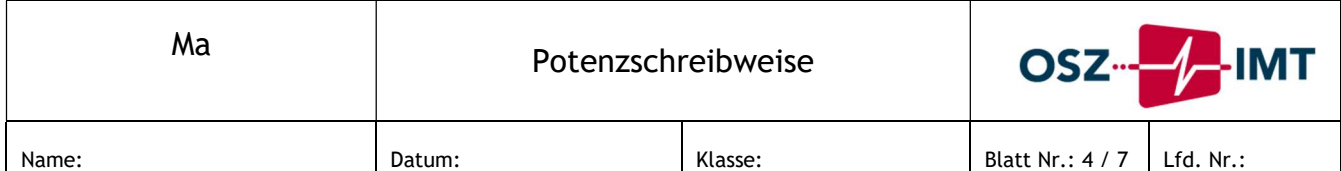

### Entfernungen von Planeten, dargestellt in Zehnerpotenzen

In der nächsten Tabelle siehst du, wie weit die Planeten Erde und Pluto von der Sonne entfernt sind:

### Planet Entfernung von Sonne in m

Erde 149 600 000 000 Pluto 5 913 520 000 000

Die Entfernungen sind riesig. Damit du die Zahlen leichter lesen kannst, werden sie noch einmal im Stellenwertsystem dargestellt.

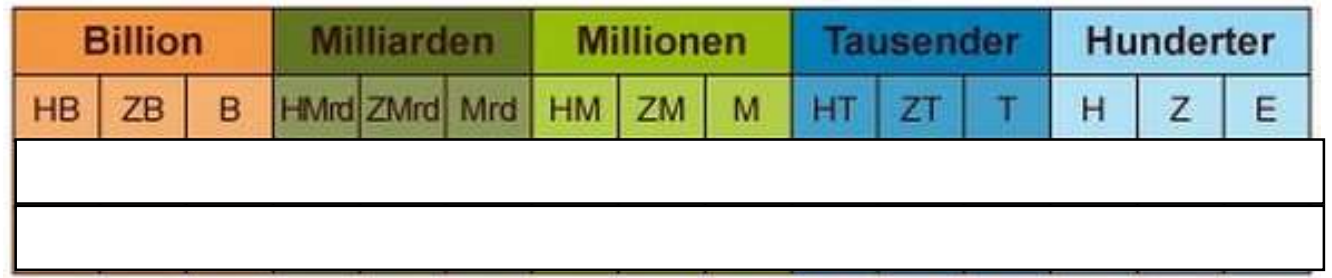

So sprichst du die Zahlen aus:

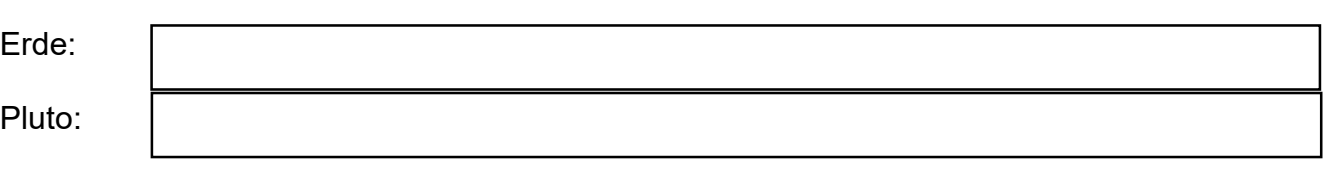

Die Zahlen kannst du aber auch kürzer als Zehnerpotenzen schreiben

## Entfernung Sonne - Erde

Die Hochzahl gibt an, wie oft die Basis mit sich selbst multipliziert wird. "Zehn hoch fünf"<br>bedeutet also: 10<sup>s</sup> = 10 · 10 · 10 · 10 · 10

#### Beispiele:

149 600 000 000 m =  $1496$  m  $\cdot$  10  $\cdot$  10  $\cdot$  10  $\cdot$  10  $\cdot$  10  $\cdot$  10  $\cdot$  10 =  $1496 \cdot \Box$ m

### Entfernung Sonne - Pluto

5 913 520 000 000 m =  $591$  352 m  $\cdot$  10  $\cdot$  10  $\cdot$  10  $\cdot$  10  $\cdot$  10  $\cdot$  10 =  $519352 \cdot \Box$ m

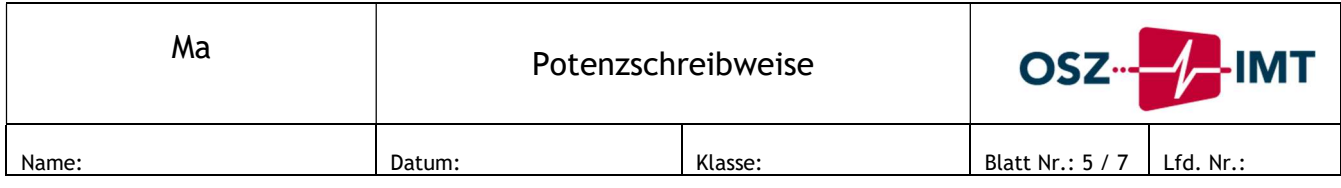

### Zehnerpotenz

 $3,8 \cdot 10^5 = 3,80000, 10000$ 5 Stellen nach rechts

Der Exponent der Zehnerpotenz gibt an, um wie viele Stellen du das Komma nach rechts verschieben musst, wenn du die Zahl ausschreiben willst. Nicht belegte Stellen füllst du mit Nullen auf.

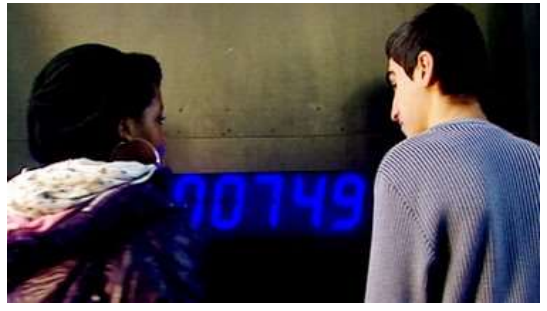

Die Planetenentfernungen werden mit riesigen Zahlen dargestellt. Es gibt aber auch ganz winzige Zahlen. Dazu macht Sebastian Wohlrab einen Versuch mit einem Granitblock im Deutschen Museum. Wenn man sich auf diesen Granitblock stellt, zeigt das Messgerät an, wie weit sich der Granitblock durchbiegt.

Melanie und Sadik stellen sich auf den Block und sind überrascht. Das Messgerät zeigt tatsächlich eine Zahl an: 0,000000749 m. Diese unglaublich kleine Zahl kannst du kürzer mit einer negativen Zehnerpotenz darstellen.

### Zehnerpotenzen bei kleinen Zahlen

$$
0, 5 = 5 \cdot \frac{1}{10}
$$
  
0, 05 = 5 \cdot \frac{1}{10 \cdot 10}  
0, 005 = 5 \cdot \frac{1}{10 \cdot 10 \cdot 10}

Ähnlich wie große Zahlen kannst du auch kleine Zahlen als Zehnerpotenzen darstellen. Der Exponent (die Hochzahl) wird dabei negativ.

$$
0,005 = 5 \cdot 10^{-3}
$$

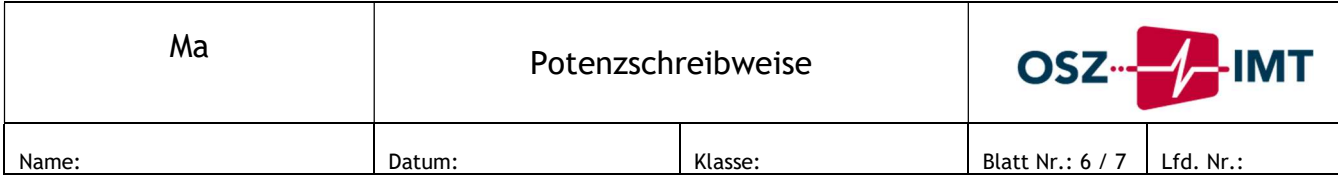

Als negative Zehnerpotenz sieht das Ganze dann so aus.

 $0,000000749 =$ 

Der Granitblock hat sich um 0,000000749 durchgebogen. Auch diese Zahl kannst du als Zehnerpotenz darstellen.

Die Grafik zeigt dir eine mögliche Darstellungsart.

In folgender Tabelle findest du weitere Beispiele für negative Zehnerpotenzen:

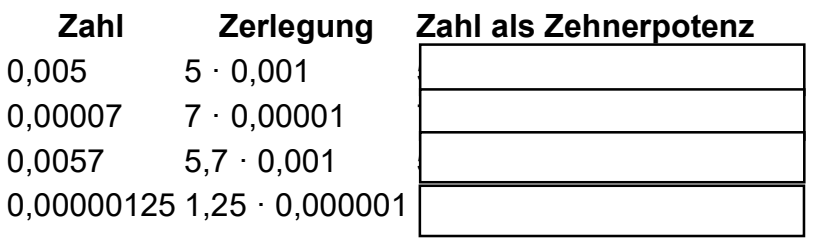

## Negative Zehnerpotenz

 $3,8 \cdot 10^{-4} = 0,0003,8 = 0,00038$ 4 Stellen nach links

Der **Negative Exponent der Zehnerpotenz gibt an, um wie viele Stellen du das Komma nach** verschieben musst, wenn du die Zahl ausschreiben willst. Nicht belegte Stellen füllst du mit Nullen auf.

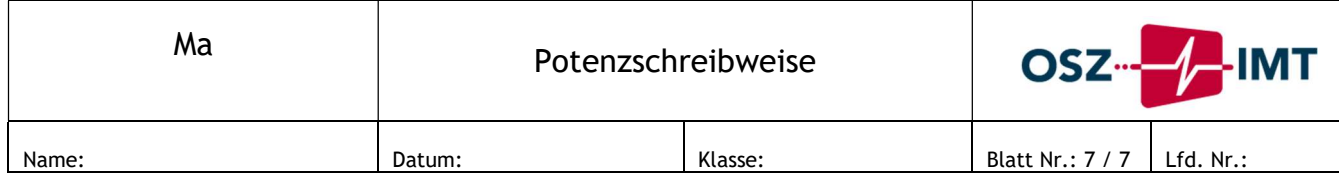

# Zusammenfassung

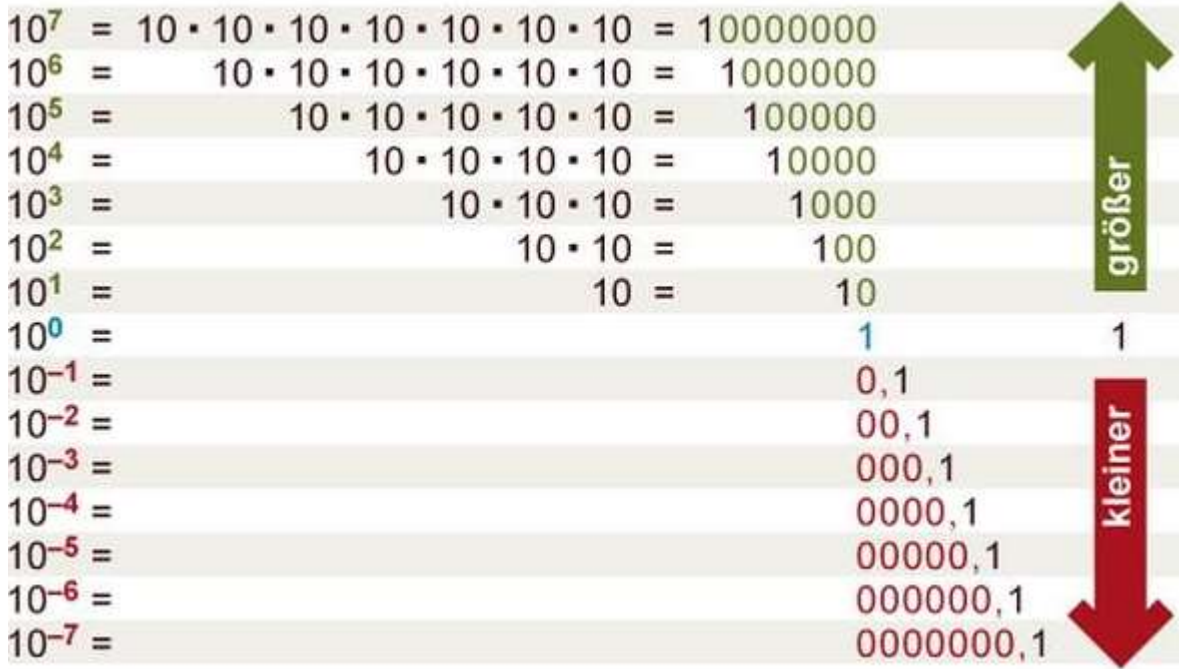

Um besonders große oder kleine Zahlen übersichtlich darzustellen, verwendest du Zehnerpotenzen. In der Tabelle siehst du noch einmal, wie positive und negative Zehnerpotenzen geschrieben werden.

Du kannst die Zehnerpotenzen natürlich auch mit dem Taschenrechner berechnen. Hier ein Tipp, wie du die Zehnerpotenzen in den Taschenrechner eingibst:

### Zehnerpotenzen mit dem Taschenrechner

Taschenrechner-Eingabe: 6 · 10<sup>5</sup>

- 6 -> Taste:  $EE 5 = 600000$  oder
- 6 -> Taste: **EXP** ->  $5 = 600000$

Zehnerpotenzen kommen auch in den Abschlussprüfungen vor. Ein Beispiel:

## Lotto-Jackpot

Einer der höchsten Lotto-Jackpots betrug 43 Millionen Euro. Wie viele 50-Euro-Scheine ergeben diesen Betrag? Gib die Lösung als Zehnerpotenz an.

Lösung: 43 000 000 : 50 = 860 000 =  $8,6 \cdot 105$